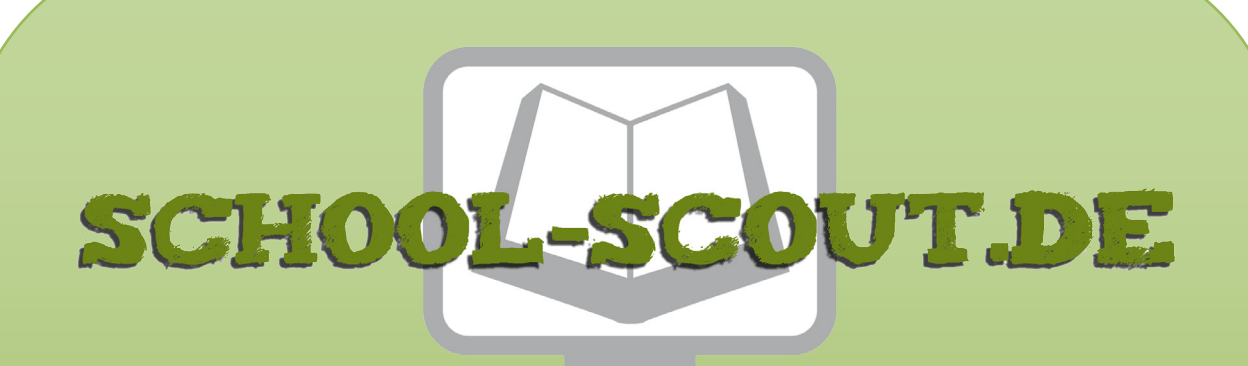

**Unterrichtsmaterialien in digitaler und in gedruckter Form**

# **Auszug aus:**

### Digitale Grundlagen: Computer, Internet, Programmierung

**Das komplette Material finden Sie hier:**

[School-Scout.de](https://www.school-scout.de/82695-digitale-grundlagen-computer-internet-programmieru)

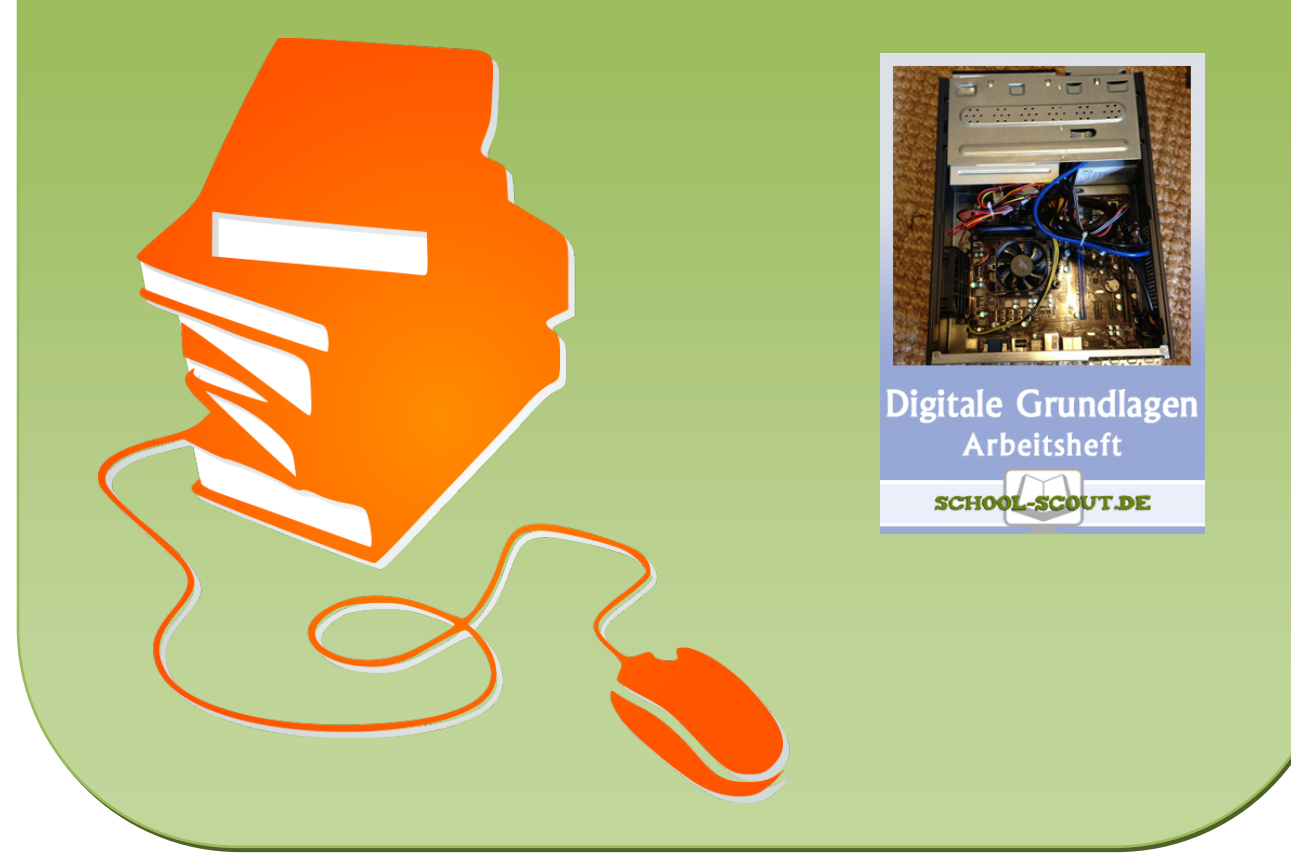

© Copyright school-scout.de / e-learning-academy AG – Urheberrechtshinweis (® erser Material-Vorschau sind Copyright school-scout.de / e-learning-academy AG – Urheberrechtshinweis<br>Iearning-academy AG. Wer diese Vorschause

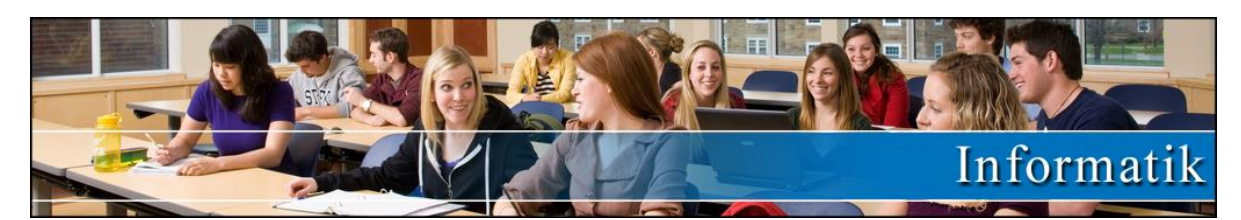

### Titel: **Digitale Grundlagen: Computer, Internet, Programmierung** Reihe: Arbeitsheft mit zusätzlichen Online Übungen und Erklärvideos Bestellnummer: 82695 Kurzvorstellung: Dieses Unterrichtsmaterial führt in die Grundlagen der Digitalen Welt und die Arbeit mit und Programmierung von Computern im Unterricht ein. Es hilft den Schülerinnen und Schülern, die Geschichte der technischen Entwicklung zu begreifen und die Grundlagen von Computern zu verstehen, um sich effektiver und sicherer im Internet bewegen zu können. Zu jedem Thema gibt es zusätzlich ein Erklärvideo, das für die notwendigen Inputs sorgt. Diese Inputs ermöglichen es den Lernenden, die anschließenden Übungen (Lückentext, Zuordnungsübungen, Multiple-Choice-Fragen, usw.) selbstständig zu bearbeiten. Dank der enthaltenen Lösungen für sämtliche Arbeitsblätter und Aufgaben können die Lernenden sich auch selbstständig kontrollieren. Das Material eignet sich somit auch zum Lernen und Üben zuhause und kann von den SchülerInnen eigenständig eingesetzt werden Inhaltsübersicht: • Geschichte des Computers • Hardware & Software • Orientierung an der Tastatur • Browser: Suchen und Finden im Internet • soziale Netzwerke • E-Mail • Sicherheit im Umgang mit dem Computer • Programmiersprachen und Algorithmen

- Das Binärsystem
- Betriebssysteme
- Geschichte des Internets
- Urheberrecht
- Medien und Gesundheit
- Datenträger & Netzwerke

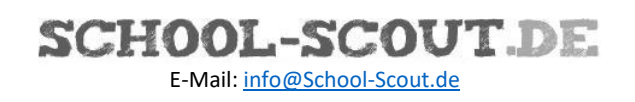

## **Inhaltsverzeichnis**

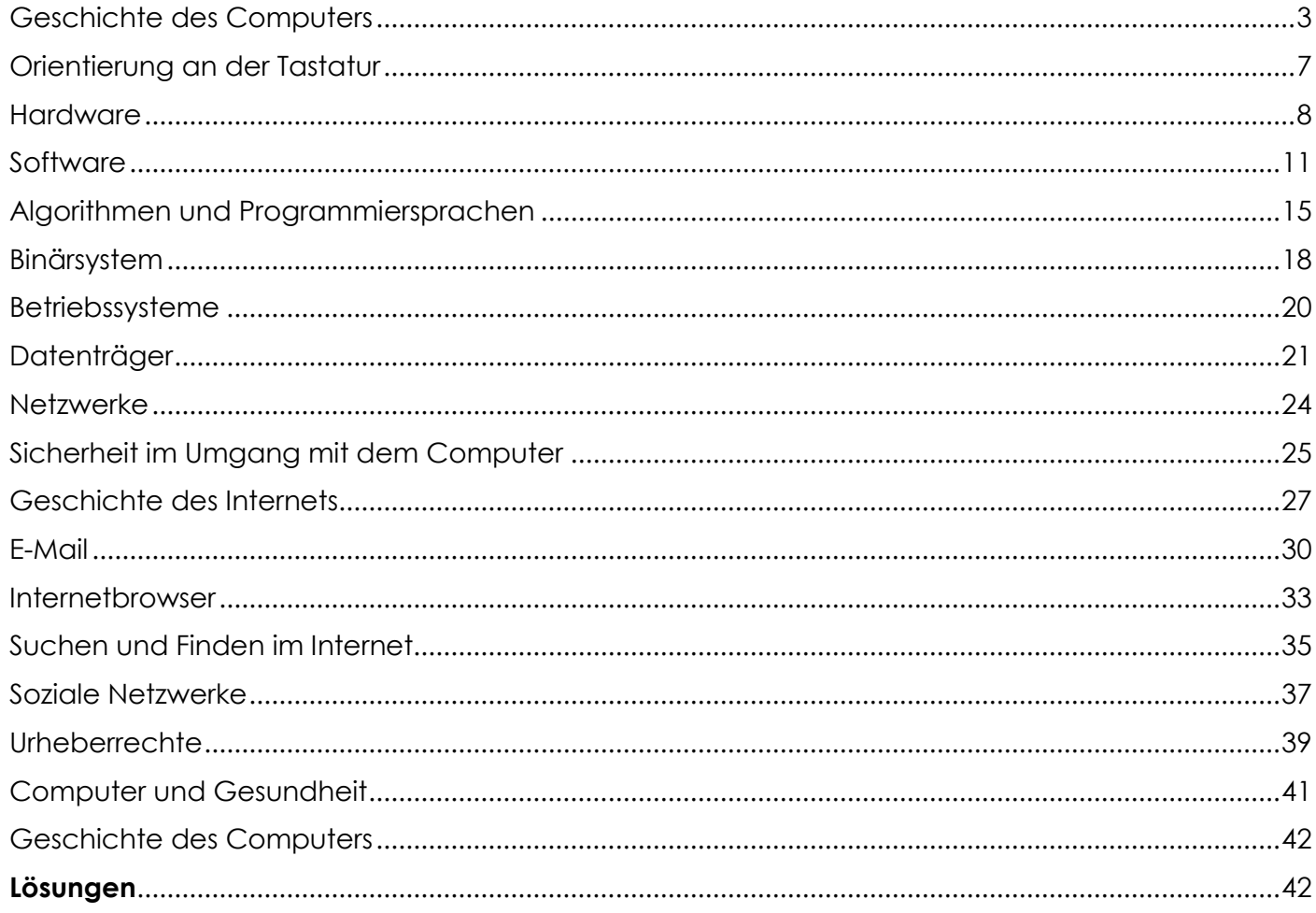

#### **Wann war was?**

*Aufgabenstellung: Ordne die Jahreszahlen richtig zu!*

- (A) Macintosh erster PC mit Tastatur, Maus und Bildschirm
- (A) erste elektrische Rechenmaschinen mit Lochkarten
- (B) Texas Instruments entwickelt erste Mikrochips.
- (D) Abakus: erste Rechenmaschine
- (E) IBM konstruiert den ersten Computer vollständig aus elektronischen Bauteilen.
- (K) iPhone: erstes Mobiltelefon mit Touchscreen
- (N) Mit Linux erscheint das erste kostenlose Betriebssystem.
- (N) Röhren werden durch Transistoren ersetzt.
- (T) Der Z3 (der erste programmierbare Computer) wird gebaut.

#### **Lösungswort: \_\_\_ \_\_\_ \_\_\_ \_\_\_ \_\_\_ \_\_\_ \_\_\_ \_\_\_ \_\_\_**

300 v. Chr. 19. Jh. <sup>1938</sup> <sup>1944</sup> <sup>1958</sup> <sup>1970</sup> <sup>1984</sup> <sup>1994</sup> <sup>2007</sup>

#### **Rätsel**

*Aufgabenstellung: Löse das Rätsel mit Hilfe des Textes!*

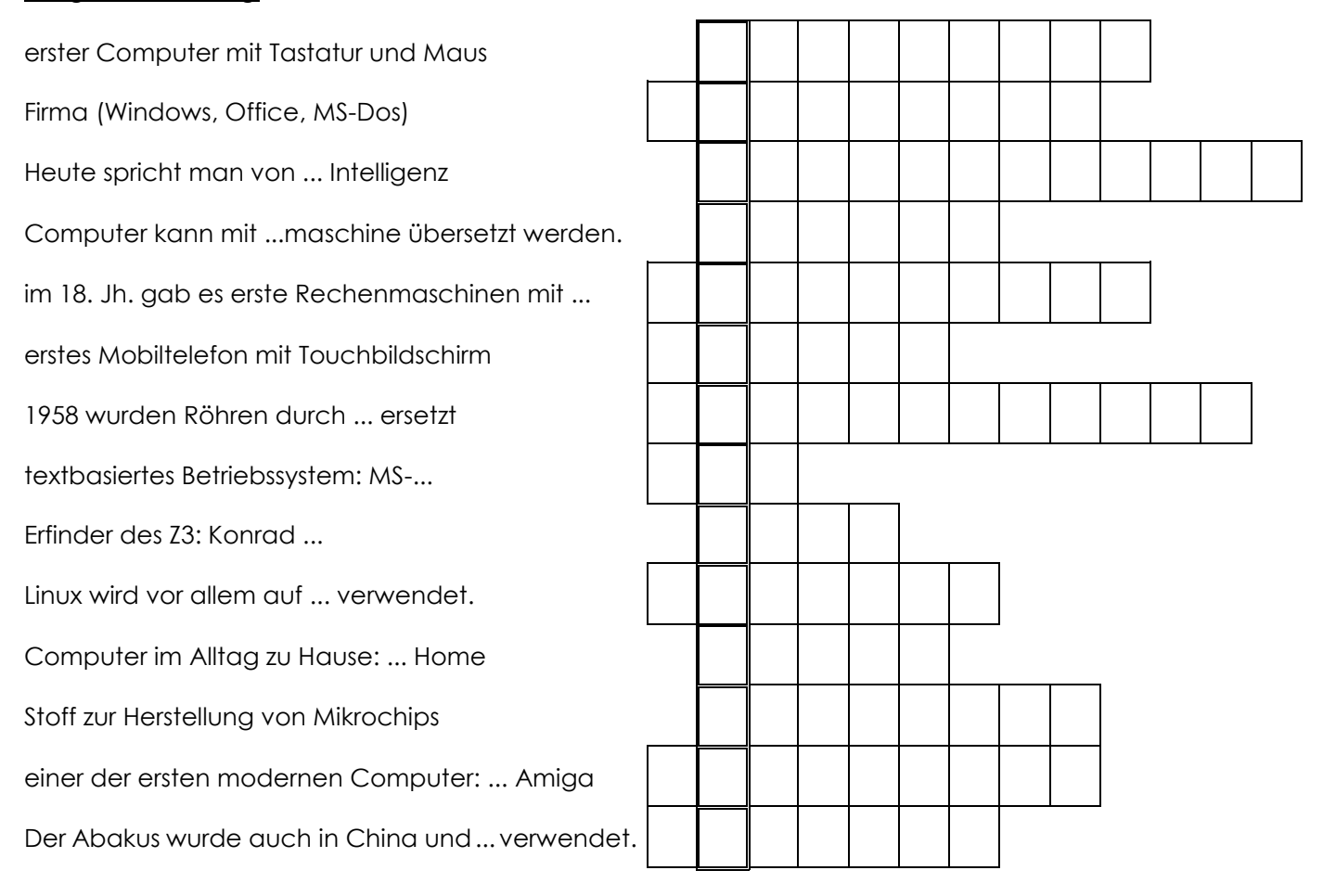

# <span id="page-4-0"></span>**Orientierung an der Tastatur**

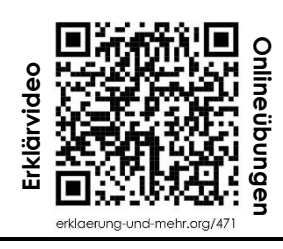

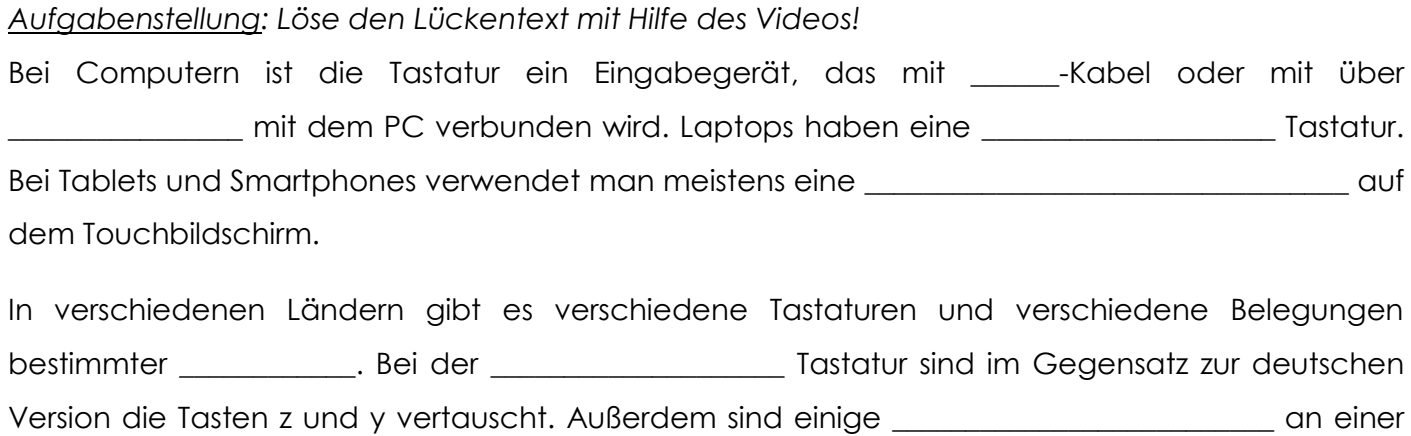

anderen Stelle.

Lösungen: Bildschirmtastatur | Bluetooth | englischen | integrierte | Sonderzeichen | Tasten | USB

#### **Besondere Tasten**

*Aufgabenstellung: Ordne jeder Taste ihre Funktion zu!*

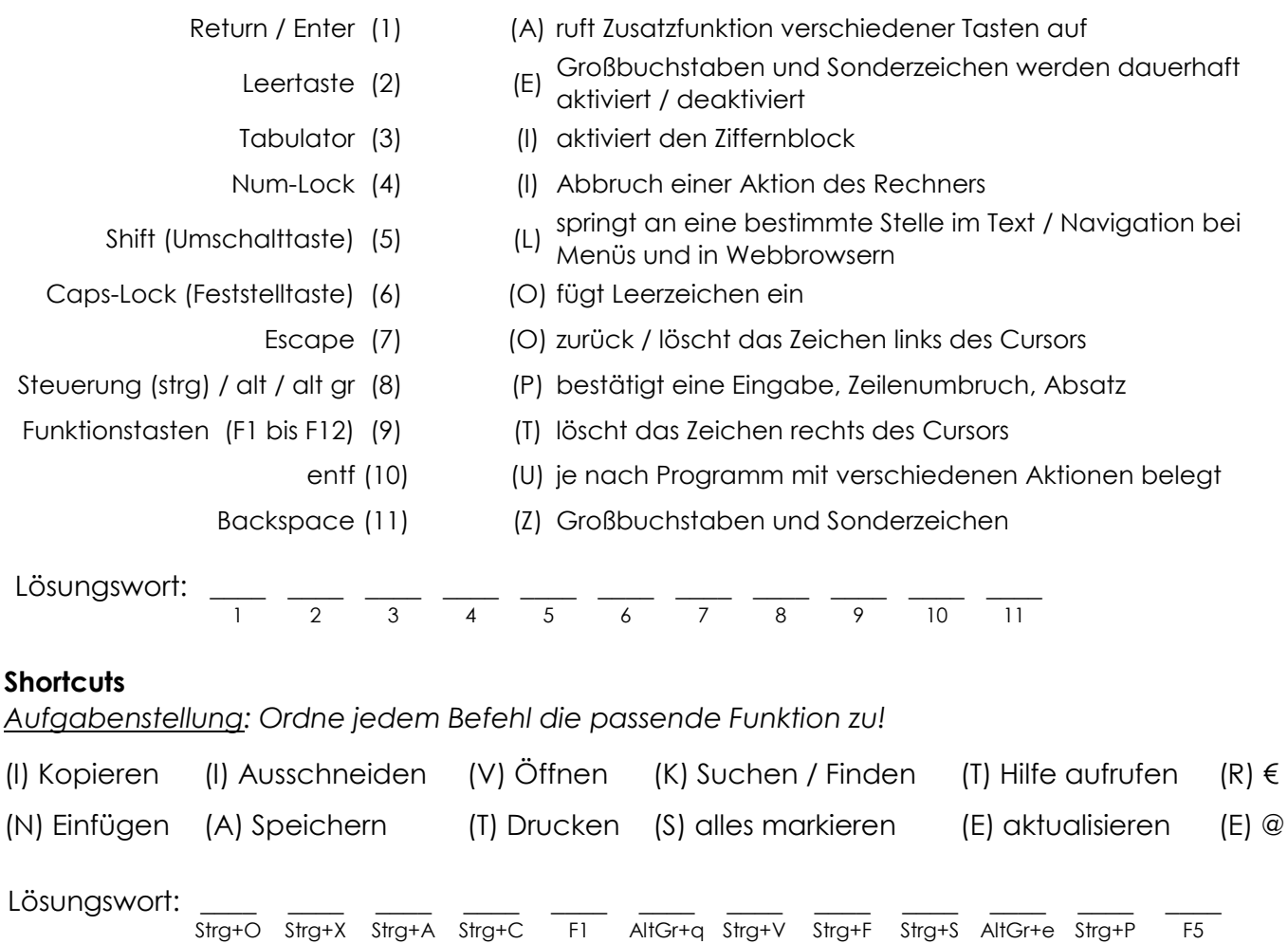

### <span id="page-5-0"></span>**Software**

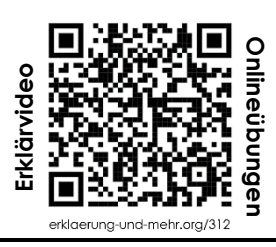

#### *Aufgabenstellung: Löse den Lückentext mit Hilfe des Videos!*

Software nennt man alle Arten von Computerprogrammen. Man unterscheidet zwischen Betriebssystemen und Anwenderprogrammen. Software ist meistens lokal auf dem Computer installiert. Bei der Installation werden Programmdateien auf ein Gerät \_\_\_\_\_\_\_\_\_\_\_\_\_\_. Wenn man ein Programm nicht mehr benötigt, dann sollte man es \_\_\_\_\_\_\_\_\_\_\_\_\_\_\_\_\_\_\_\_\_\_\_\_\_\_\_\_\_\_, anstatt einfach die Programmdateien zu löschen.

Es gibt auch online verfügbare Programme, wie zum Beispiel die Onlineversion von Microsoft \_\_\_\_\_\_\_\_\_\_\_\_, Google Docs, Videobearbeitung von YouTube, usw.

#### **Betriebssysteme**

Ein Betriebssystem ist eine Software, die die Verwendung eines Computers ermöglicht.

Aufgaben:

- ✓ steuert den Zugriff auf \_\_\_\_\_\_\_\_\_\_\_\_\_\_\_\_ wie Maus, Tastatur oder Bildschirm
- ✓ steuert die Ausführung von \_\_\_\_\_\_\_\_\_\_\_\_\_\_\_\_\_\_\_\_

Bevor eine andere Software installiert werden kann, muss ein Betriebssystem vorhanden sein. Das Betriebssystem startet beim \_\_\_\_\_\_\_\_\_\_\_\_\_\_\_\_\_\_\_\_\_\_ des Computers und ist bis zum Ausschalten im Hintergrund aktiv.

Beispiele: Microsoft \_\_\_\_\_\_\_\_\_\_\_\_\_\_, Apple OS (für Apple Computer) und Apple iOS (für Apple Smartphones), \_\_\_\_\_\_\_\_\_\_\_\_\_\_ von Google ist vor allem auf Tablets und Smartphones ausgerichtet,

\_\_\_\_\_\_\_\_\_\_ (kostenlos)

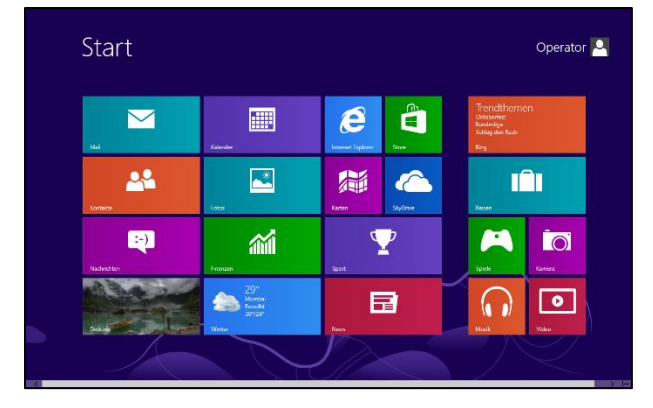

*Abbildung 8: Windows 8 Abbildung 9: Linux*

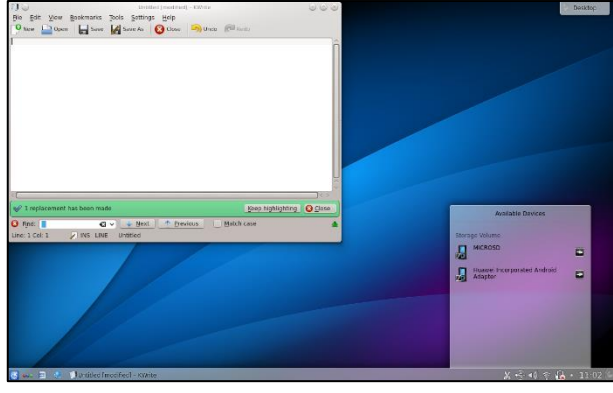

#### **Rätsel**

*Aufgabenstellung: Löse das Rätsel mit Hilfe des Textes. Das Lösungswort ergibt einen Beruf!*

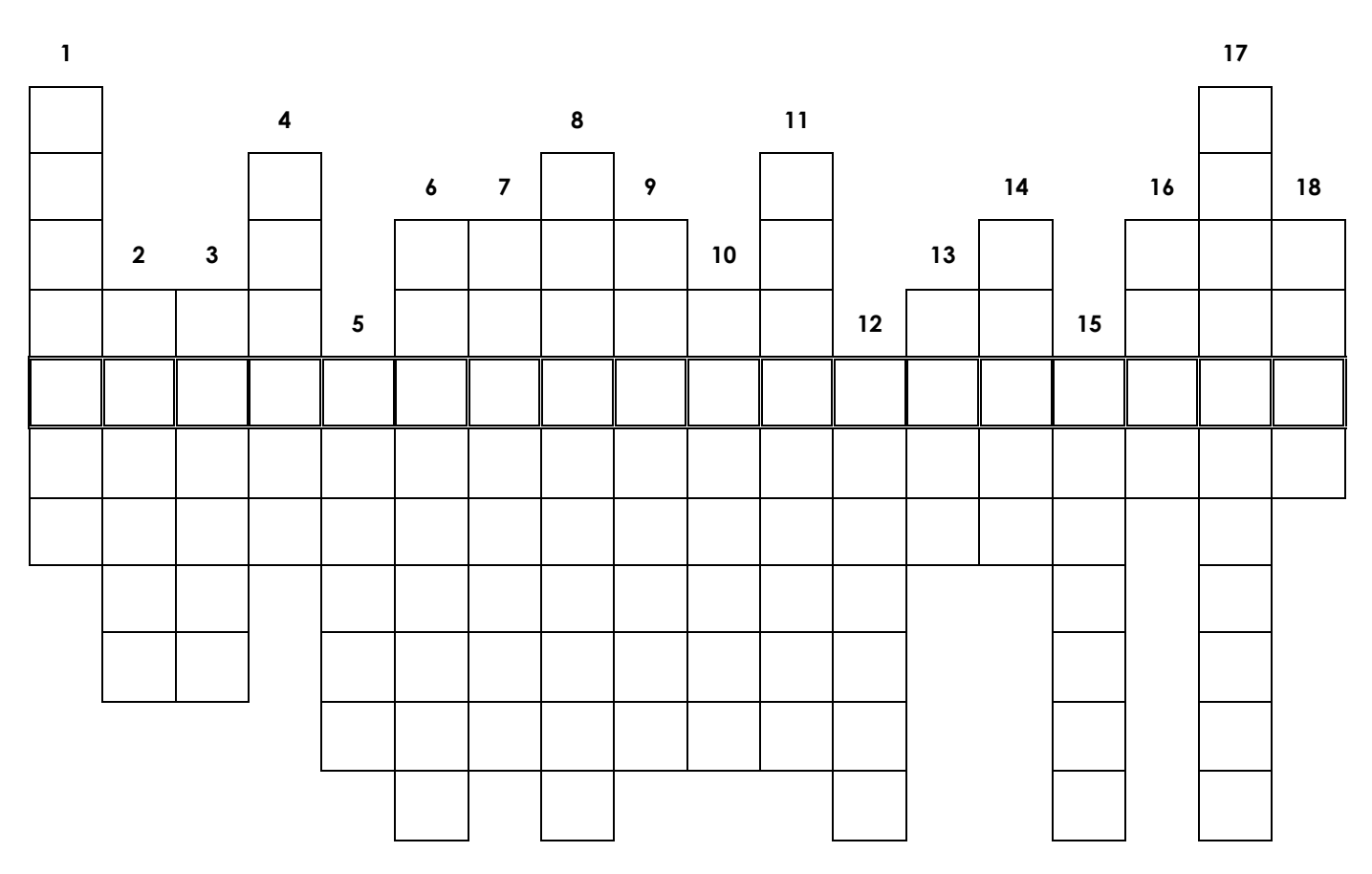

- 1. Wie heißt das Programm, das man für das Surfen im Internet benötigt?
- 2. Software, die theoretisch von jedem Benutzer weiterentwickelt werden kann, nennt man Open ...
- 3. Word, Excel und PowerPoint werden ...-Programme genannt.
- 4. MS Windows, Android, iOS und Linux sind jeweils ein Betriebs...
- 5. Das Textverarbeitungsprogramm von LibreOffice heißt ...
- 6. Wie nennt man Software, die man kostenlos testen kann?
- 7. Betriebssysteme verwalten den Zugang zu ...
- 8. Die Präsentationssoftware von Microsoft heißt ...
- 9. Wie nennt man Software, die kostenlos ist?
- 10. Wie heißt das Betriebssystem von Google?
- 11. Das Betriebssystem Linux ist ...
- 12. Wie heißt das Betriebssystem von Microsoft?
- 13. Wie heißt ein bekanntes Open Source Bildbearbeitungsprogramm?
- 14. Das Tabellenkalkulationsprogramm von Microsoft heißt ...
- 15. Bei der Installation eines Programmes wird die Software auf die Festplatte ...
- 16. Das Tabellenkalkulationsprogramm von LibreOffice heißt ...
- 17. Wenn eine Software Geld kostet, dann ist sie ...
- 18. Das Textverarbeitungsprogramm von Microsoft heißt ...

 $\mathbf 1$ 

```
\overline{2}// Quellcodebeispiel in C++
 3
 4
   #include <cstlib>
 5
    #include <iostream>
 6
 7
    using namespace std;
 8
 9
    int main (int argc, char *argv[])
10
    \mathbf{f}int alter; //Variable vom Typ Integer
11
12
13
        cout << "Wie alt bist du?";
14
        \sin \gg alter;
        cout << "Du bist "<< alter << "Jahre alt" << endl;
15
16
        getc();
17
        return 0;
18
    \mathbf{r}19
```
*Abbildung 10: Beispiel für die Programmiersprache C++*

#### **HTML**

HTML ist eine Abkürzung für \_\_\_\_\_\_\_\_\_\_\_\_\_\_\_\_\_\_ Markup Language. Anweisungen werden in spitzen Klammern geschrieben. Man nennt solche Befehle Tags. Der Code beginnt immer mit <html> und endet mit </html>.

Ein \_\_\_\_\_\_\_\_\_\_\_\_\_\_\_\_\_\_\_\_\_\_\_\_ vor einem Befehl kennzeichnet das Ende dieses Befehles.

Ein HTML-Code besteht aus 2 Teilen:

- ✓ Im Kopf (englisch \_\_\_\_\_\_\_\_) steht der Titel einer Seite,
- ✓ im Körper (englisch \_\_\_\_\_\_\_\_) befindet sich der Inhalt.

#### **Künstliche Intelligenz und maschinelles Lernen**

Mit der Weiterentwicklung der Computertechnik und von Algorithmen hört man immer wieder vom Begriff der "künstlichen Intelligenz", abgekürzt mit "KI". Manchmal verwendet man dafür auch den Begriff "\_\_\_\_\_\_\_\_\_\_\_\_\_\_\_\_\_\_\_\_ Intelligence". Damit meint man Systeme, die selbst dazulernen, sogenannte künstliche neuronale Netze. Solche Systeme werden schon für Gesichtserkennung, bei Suchmaschinen oder bei Übersetzungsfunktionen eingesetzt. Sogenannte \_\_\_\_\_\_\_\_ verschicken selbständig Nachrichten auf sozialen Netzwerken. Auch für selbstfahrende Autos ist künstliche Intelligenz eine wichtige Voraussetzung.

### <span id="page-8-0"></span>**Soziale Netzwerke**

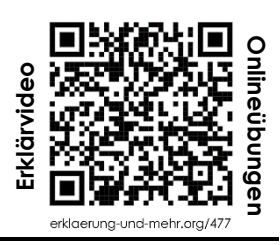

#### *Aufgabenstellung: Löse den Lückentext mit Hilfe des Videos!*

Soziale Netzwerke sind Onlinedienste, bei denen jeder mitmachen kann. Sie ermöglichen einfache \_\_\_\_\_\_\_\_\_\_\_\_\_\_\_\_\_\_\_\_\_\_\_\_\_\_. Mit sozialen Netzwerken kann man außerdem Kontakte pflegen, sich selbst im Internet darstellen und Gleichgesinnte finden.

#### **Beispiele**

Typische soziale Medien sind Facebook, \_\_\_\_\_\_\_\_\_\_\_\_\_, Twitter oder Snapchat. \_\_\_\_\_\_\_\_\_ und TikTok erfüllen die Merkmale eines sozialen Netzwerkes, sind aber vor allem Videoplattformen. WhatsApp und \_\_\_\_\_\_\_\_\_\_\_\_ sind keine richtigen sozialen Netzwerke, sondern Chat-Dienste.

#### **Profil**

Mit einem Profil stellen sich die Mitglieder sozialer Netzwerke genauer vor. User können neben dem Profilbild Fotoalben anlegen sowie Fotos von Freunden ansehen. In manchen sozialen Netzwerken können Personen auf Fotos \_\_\_\_\_\_\_\_\_\_\_\_\_\_\_\_ werden.

#### **Freunde**

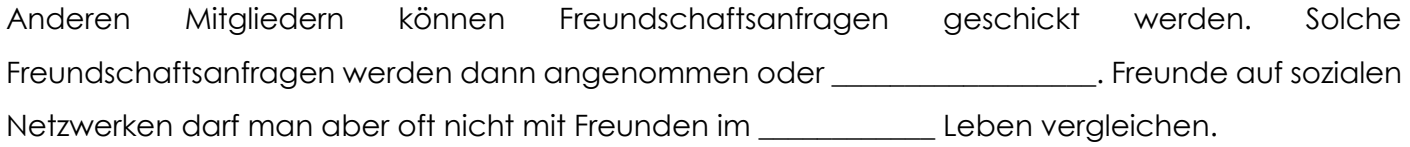

Nachrichten können an Freunde oder andere Mitglieder geschickt oder öffentlich \_\_\_\_\_\_\_ werden. Bei manchen sozialen Netzwerken werden Gruppen zu bestimmten Themen gegründet.

#### **Privatsphäre**

Bei den Einstellungen von sozialen Netzwerken kann angegeben werden, wer welche \_\_\_\_\_\_\_\_\_\_\_\_\_\_\_\_\_\_\_\_\_\_\_\_\_\_ sehen kann.

Soziale Netzwerke sind meistens kostenlos. Der Anbieter verdient mit den Daten, die du durch deine \_\_\_\_\_\_\_\_\_\_\_\_\_\_\_\_\_\_\_\_\_\_ zur Verfügung stellst. Er verwendet diese Daten für gezielte \_\_\_\_\_\_\_\_\_\_\_\_\_\_.

Soziale Netzwerke werden von vielen Menschen zur Selbstinszenierung verwendet. Oft suchen diese Menschen nach \_\_\_\_\_\_\_\_\_\_\_\_\_\_\_\_\_\_\_\_\_\_ und stellen sich meistens so dar, wie sie sein wollen. Viele posten deshalb nur positive Erlebnisse und \_\_\_\_\_\_\_\_\_\_\_\_\_\_\_\_\_\_\_\_\_\_\_\_ zum Beispiel durch Bildbearbeitungsprogramme die Wirklichkeit.

## <span id="page-9-0"></span>**Geschichte des Computers**

### **LÖSUNGSTEIL**

<span id="page-9-1"></span>*Aufgabenstellung: Löse den Lückentext mit Hilfe des Videos!*

Das Wort Computer kommt aus dem Lateinischen. Computare bedeutet zusammenrechnen. Computer bedeutet also so viel wie Rechenmaschine.

#### **Antike**

Die ersten Rechenmaschinen gab es schon um 300 v. Chr. in Mesopotamien. Dieser Rechenapparat mit Kugeln, der sogenannte Abakus, wurde später auch in China und Arabien verwendet.

#### **17. bis 19. Jahrhundert**

Im 17. Jahrhundert wurden in Europa erste Rechenmaschinen gebaut, die addieren, subtrahieren und multiplizieren konnten. Der Universalgelehrte Gottfried Wilhelm Leibniz erfand ebenfalls eine Rechenmaschine sowie das binäre Zahlensystem, womit Computer heute noch rechnen.

Im 18. Jahrhundert wurden erste Rechenmaschinen mit Lochkarten konstruiert. Sie wurden zum Beispiel für den Einsatz an Kassen oder für automatisierte Webstühle verwendet.

#### **Erste programmierbare Computer**

Als erster programmierbarer Computer gilt der Z3 von Konrad Zuse. Sein 1938 konstruiertes Gerät benötigt für die Berechnung einer Quadratwurzel etwa drei Sekunden.

1944 wurde von Howard Aiken und anderen Ingenieuren der Firma IBM der erste Computer vollständig aus elektromechanischen Bauteilen gebaut. Er hatte ein Gewicht von 5 Tonnen. Manche Computeranlagen aus dieser Zeit hatten die Größe eines ganzen Gebäudes. Nachdem 1958 die Röhren durch Transistoren ersetzt wurden, konnte immer kleinere, schnellere und leistungsfähigere Großrechner gebaut werden.

#### **Personal Computer**

1970 wurden von Texas Instruments erstmals Mikroprozessoren oder Mikrochips entwickelt. Diese Bauteile aus Silizium sind sehr klein aber dafür sehr schnell. Damit begann die Entwicklung von Personal Computern.

Die ersten Computer, wie wir sie heute kennen (mit Bildschirm, Tastatur und Maus), wurden 1984 mit dem Macintosh von Steve Jobs und Steve Wozniak entwickelt.

### **Software**

#### *Aufgabenstellung: Löse den Lückentext mit Hilfe des Videos!*

Software nennt man alle Arten von Computerprogrammen. Man unterscheidet zwischen Betriebssystemen und Anwenderprogrammen. Software ist meistens lokal auf dem Computer installiert. Bei der Installation werden Programmdateien auf ein Gerät kopiert. Wenn man ein Programm nicht mehr benötigt, dann sollte man es deinstallieren, anstatt einfach die Programmdateien zu löschen.

Es gibt auch online verfügbare Programme, wie zum Beispiel die Onlineversion von Microsoft Office, Google Docs, Videobearbeitung von YouTube, usw.

#### **Betriebssysteme**

Ein Betriebssystem ist eine Software, die die Verwendung eines Computers ermöglicht.

Aufgaben:

- ✓ steuert den Zugriff auf Hardware wie Maus, Tastatur oder Bildschirm
- ✓ steuert die Ausführung von Programmen

Bevor eine andere Software installiert werden kann, muss ein Betriebssystem vorhanden sein. Das Betriebssystem startet beim Einschalten des Computers und ist bis zum Ausschalten im Hintergrund aktiv.

Beispiele:

- ✓ Microsoft Windows
- $\checkmark$  Apple OS (für Apple Computer) und Apple iOS (für Apple Smartphones)
- ✓ Android von Google (vor allem auf Tablets und Smartphones ausgerichtet)
- ✓ Linux (kostenlos)

#### **Anwendungsprogramme**

Word, Excel und PowerPoint von Microsoft sind als Office-Programme bekannt. Es gibt jeweils auch eine kostenlose Version von LibreOffice. Dazu gehören vor allem Textverarbeitungsprogramme, Tabellenkalkulationen, Datenbanken und Präsentationssoftware.

Für das Surfen im Internet benötigt man einen Webbrowser. E-Mails können sowohl über Webmail im Webbrowser als auch über eigene E-Mail-Programme gelesen oder geschrieben werden. Die bekanntesten Bildbearbeitungsprogramme sind Photoshop und das kostenlose Programm GIMP. Natürlich sind auch alle Computerspiele Software. Mit der Entwicklung von Tablets und Smartphones wurden sogenannte Apps entwickelt. App steht für Applikation. Auch Apps sind Computerprogramme, also Software.

#### **Lizenzen**

Kommerzielle Software kostet Geld und muss bei der Installation oft mit einem Registrierungscode freigeschaltet werden. Die erlaubte Nutzung eines gekauften Programmes ist in der Endbenutzerlizenz festgelegt.

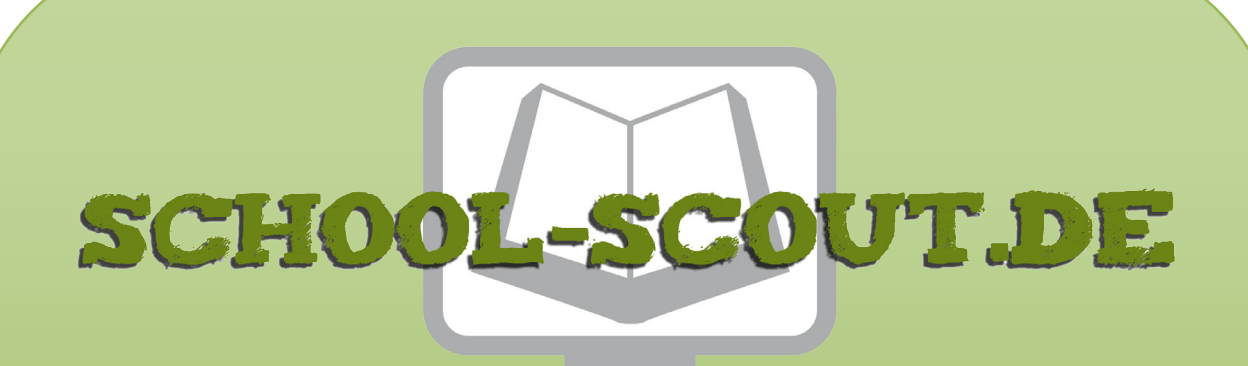

**Unterrichtsmaterialien in digitaler und in gedruckter Form**

# **Auszug aus:**

### Digitale Grundlagen: Computer, Internet, Programmierung

**Das komplette Material finden Sie hier:**

[School-Scout.de](https://www.school-scout.de/82695-digitale-grundlagen-computer-internet-programmieru)

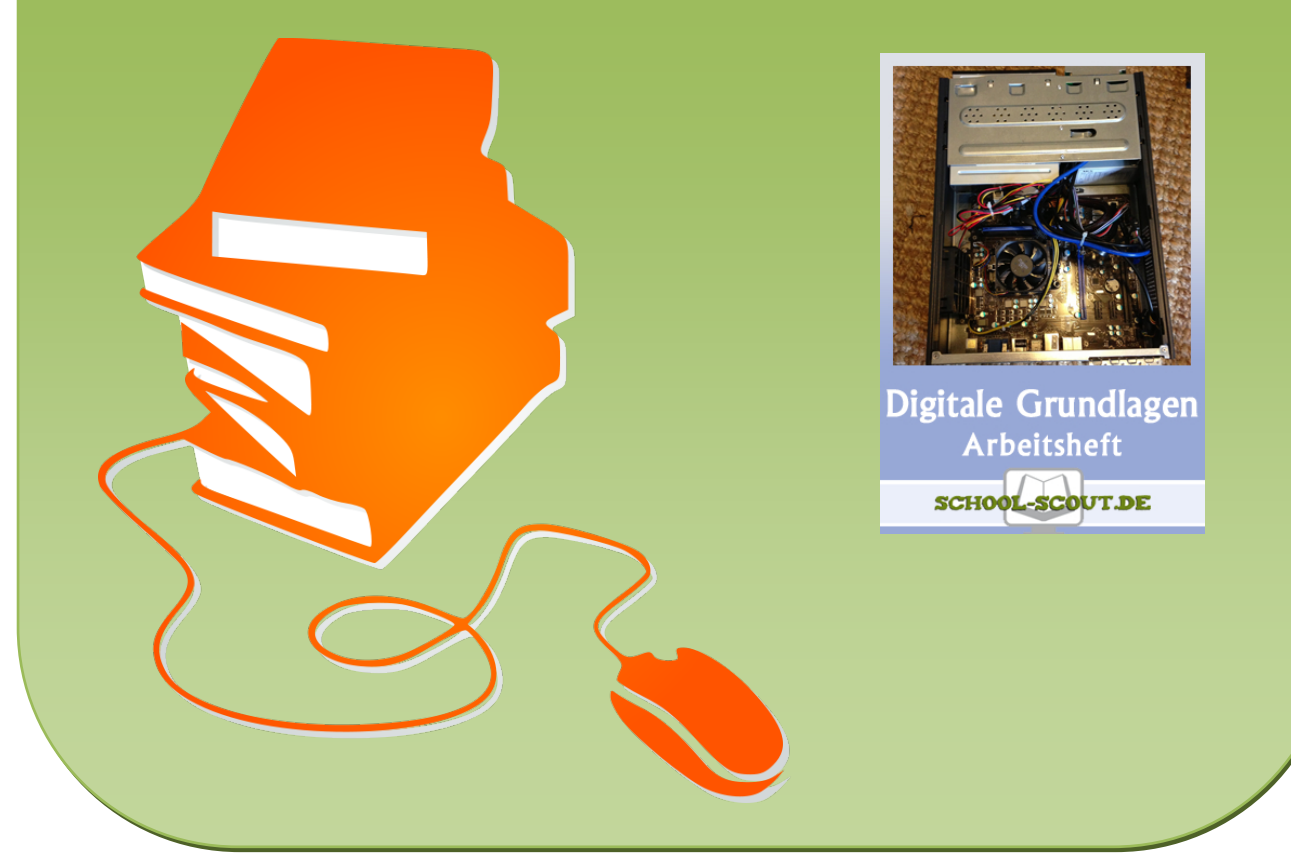

© Copyright school-scout.de / e-learning-academy AG – Urheberrechtshinweis (® erser Material-Vorschau sind Copyright school-scout.de / e-learning-academy AG – Urheberrechtshinweis<br>Iearning-academy AG. Wer diese Vorschause